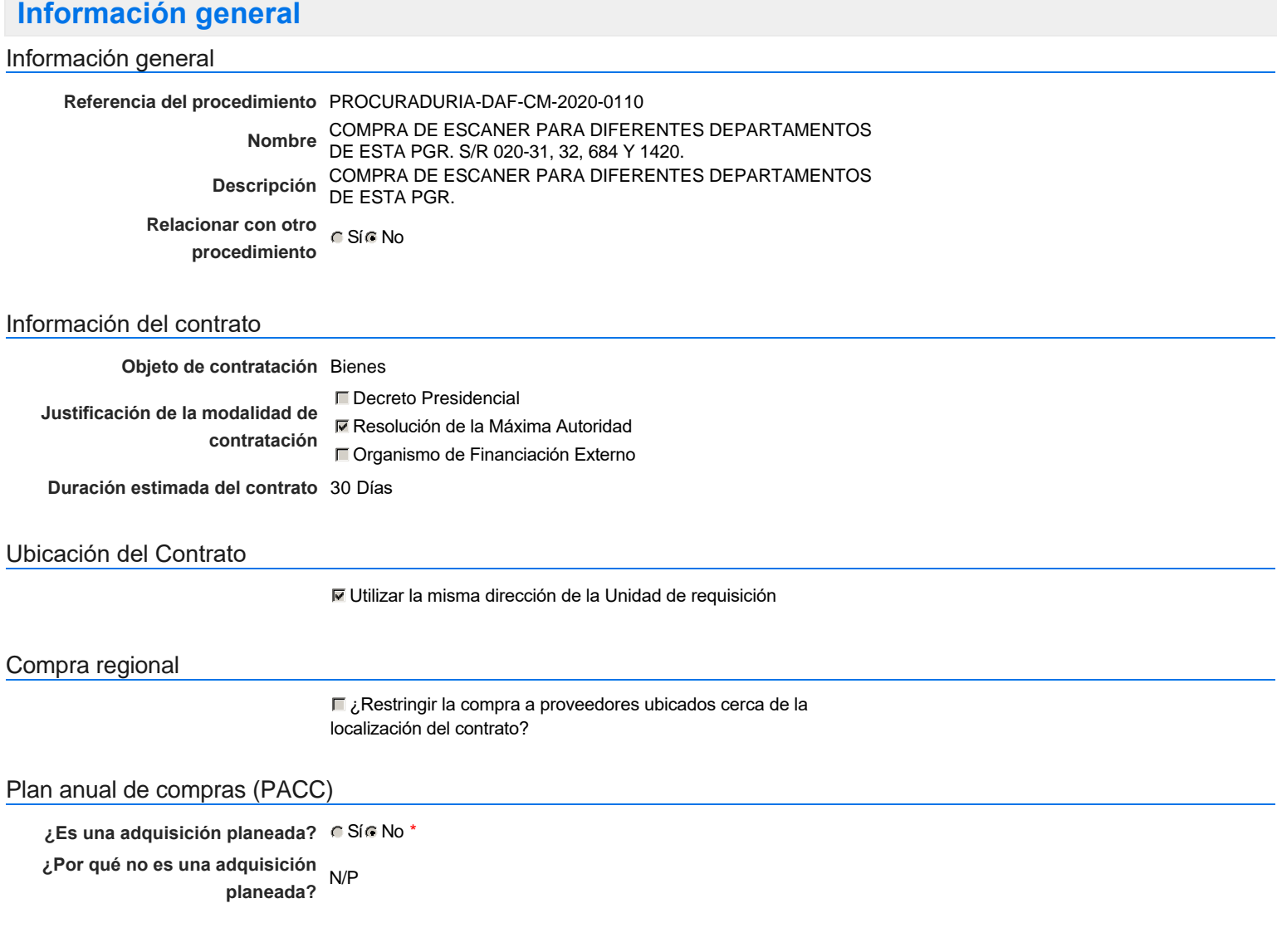

### Configuración del equipo y del flujo de aprobación

*Configuración de Equipos y Flujos de Aprobación*

**Seleccione el equipo** CM / 18/3/2020 16:20 (UTC -4 horas)((UTC-04:00) Georgetown, La Paz, Manaus, San Juan)

### **Flujo de aprobación**

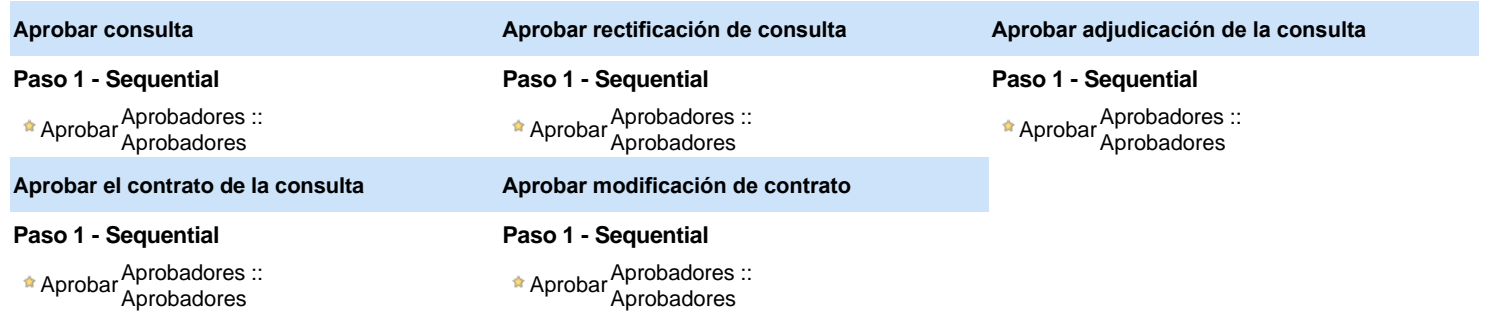

### Documentos internos

No se han encontrado.

### Configuración de la próxima fase

```
¿El procedimiento tiene fase de
Si No
                  borrador?
```
Un procedimiento con fase de borrador permite a los proveedores aclarar sus dudas y exponer sus comentarios , sin la opción habilitada para presentar ofertas durante esta fase

# **Configuraciones del procedimiento**

**INFORMACIÓN**

**Id único** DO1.REQ.816449

#### **Cronograma**

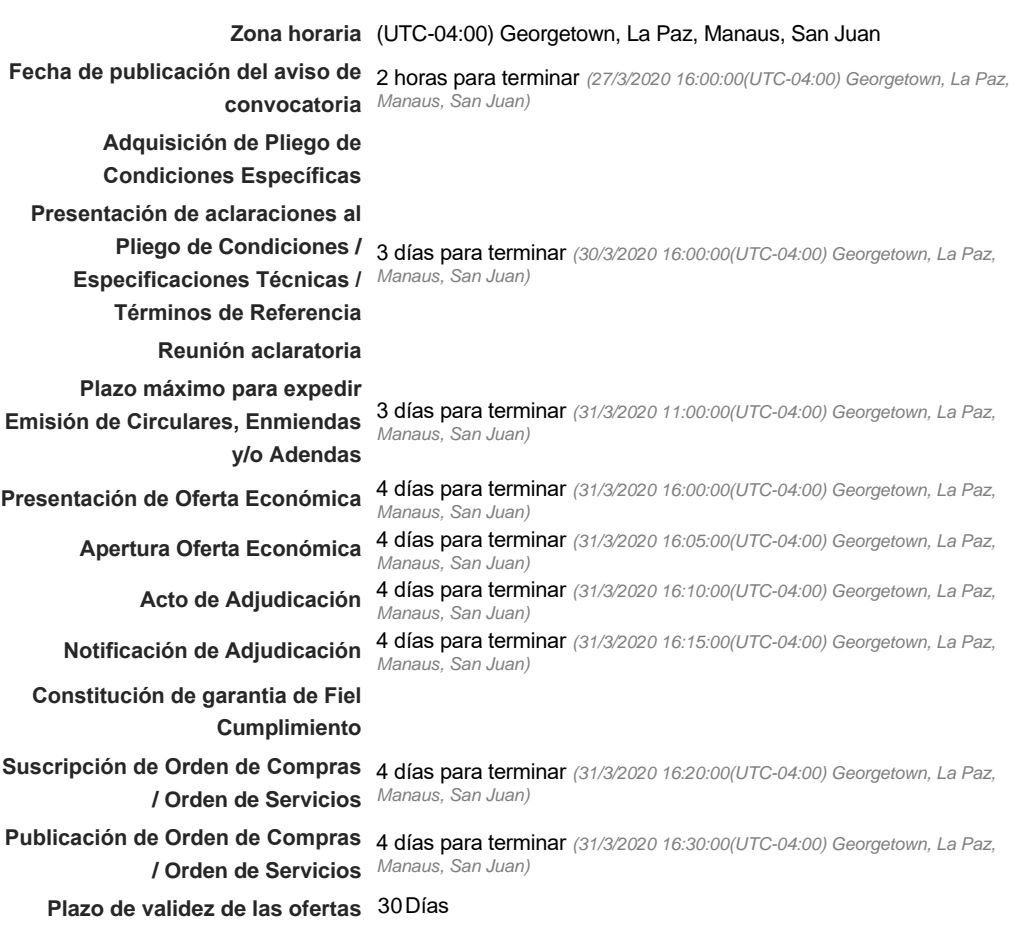

#### Mipymes

Limitar este proceso a Mipymes CSí CNo \*

Pago de Anticipos

**¿Pago de anticipos?** Sí No \*

**Solicitud de garantías?** C Sí C No \*

### Visita al lugar de ejecución

**Permitir las visitas al lugar de las** obras? **Canada Sí Canada No**  Configuraciones avanzadas

**¿Editar configuraciones** avanzadas? Calca No

# **Artículos y Preguntas**

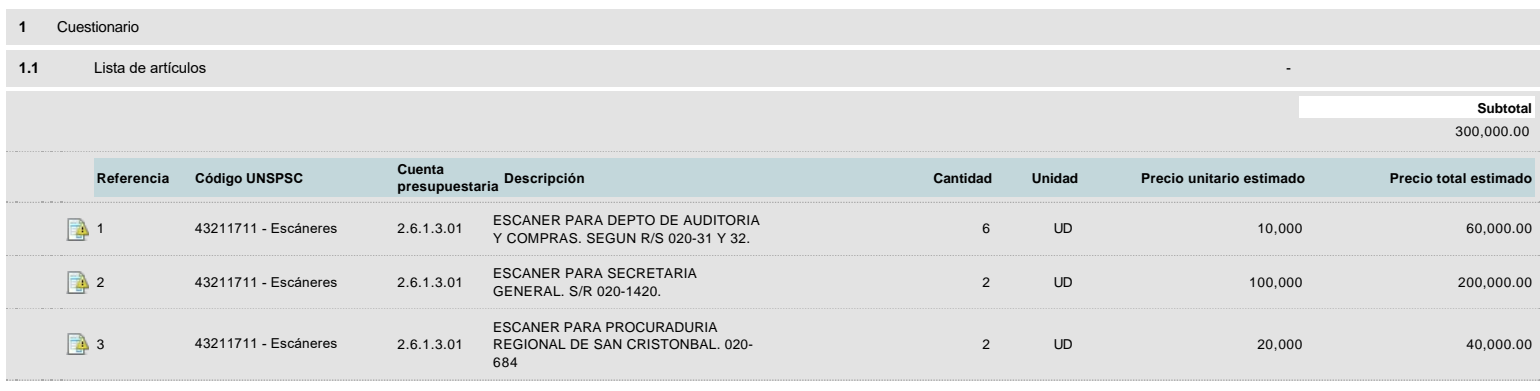

## **Evaluación**

Modelo de evaluación

**Definir un modelo de evaluación c**o Sí © No **para este procedimiento**

## **Documentos del procedimiento**

**Comentario** 

Este comentario es visible para todos los Proveedores.

#### **Documentos**

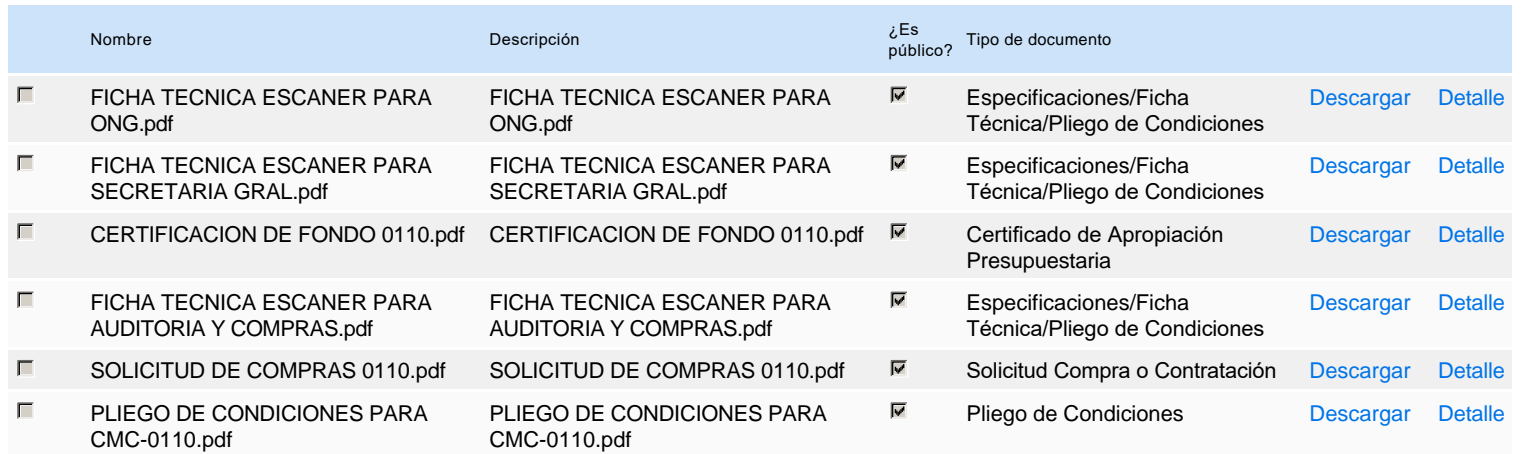

## **Documentos habilitantes**

Lista de documentos

La siguiente es una lista de los documentos que puede solicitar a los Proveedores para la acreditación de los requisitos habilitantes. Para solicitar un

documento marque el cuadro que aparece a la derecha.

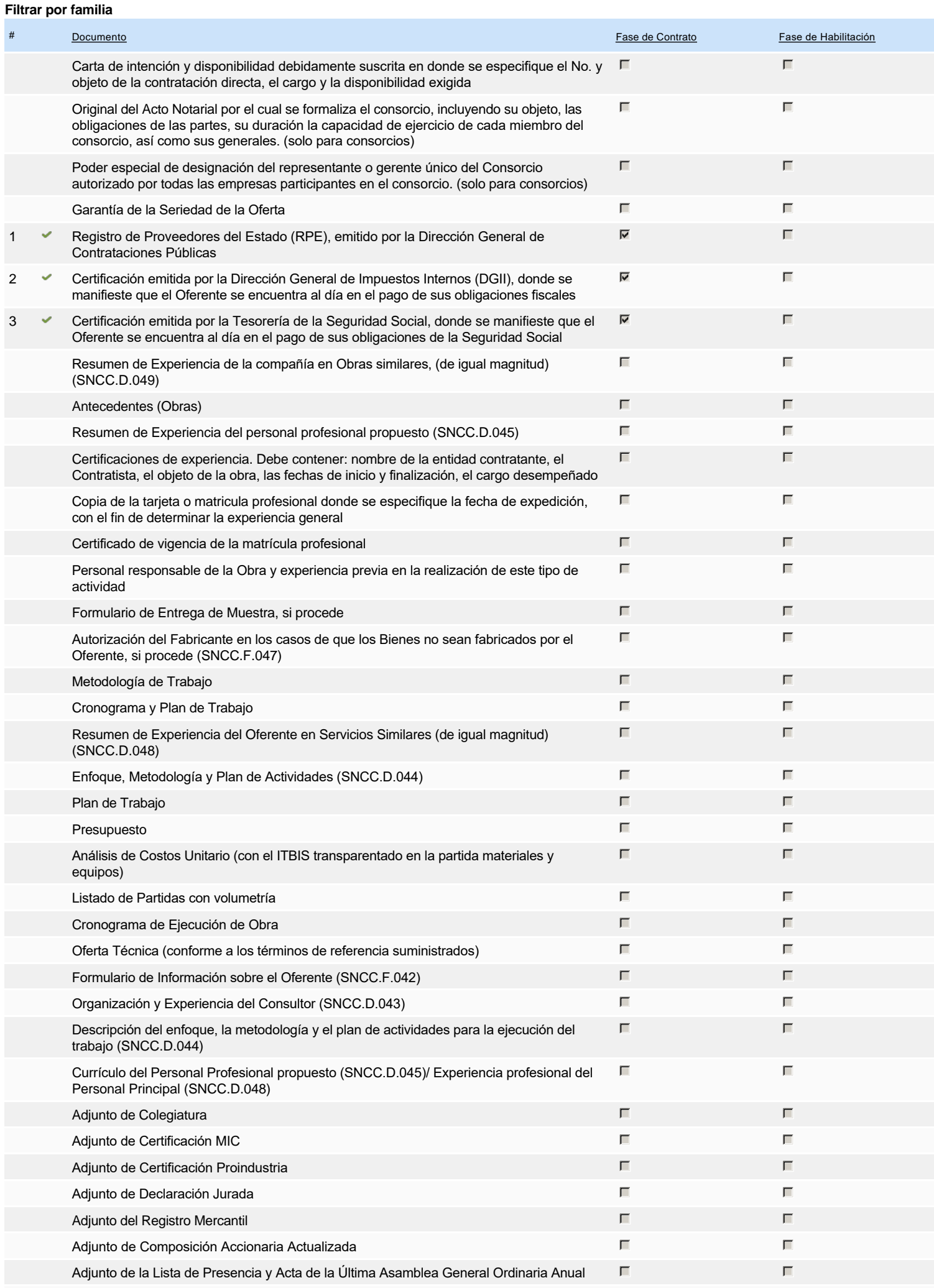

 $\Box$ 

 $\Box$ 

Adjunto de Certificación del Centro Nacional de Fomento y Promoción de las ASFL

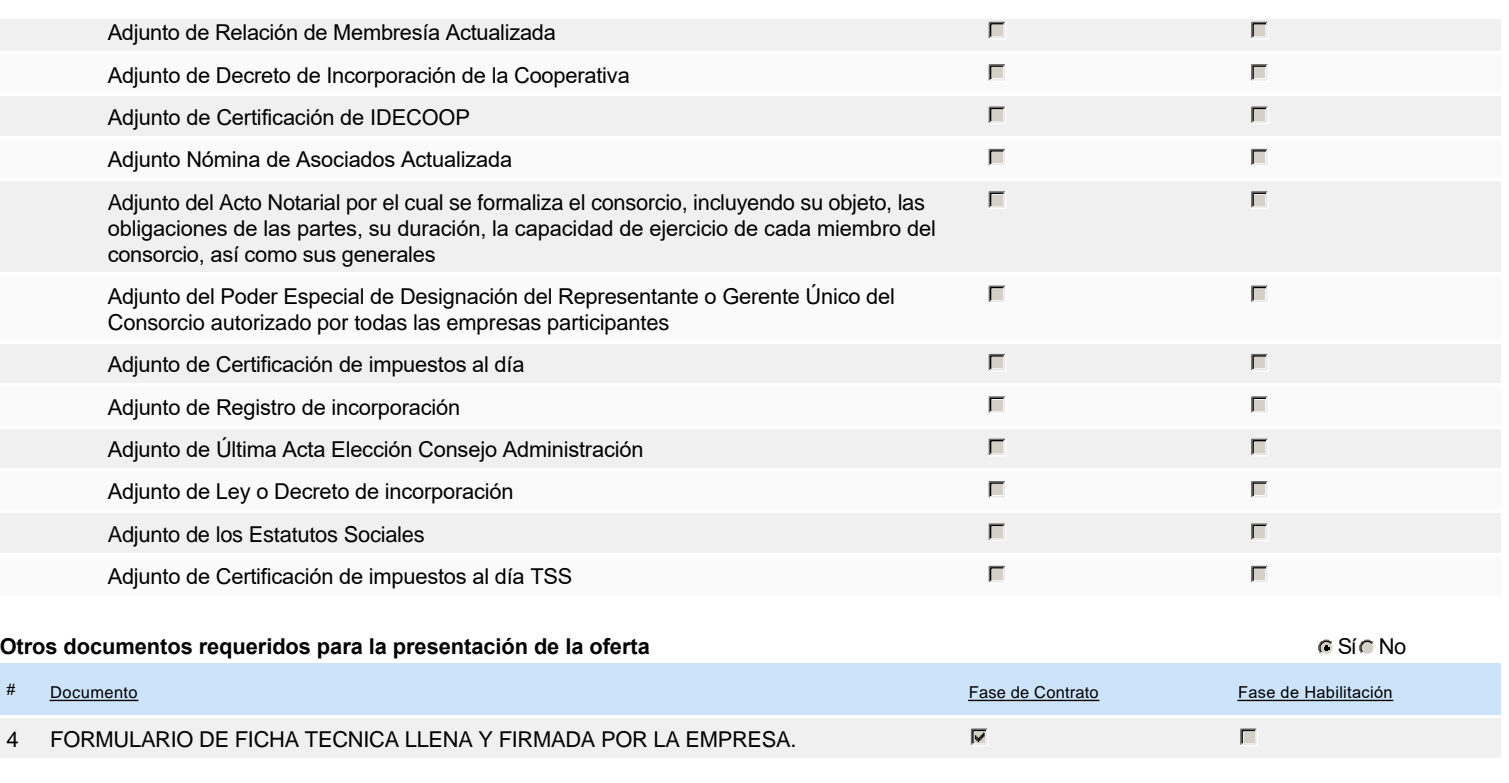

# **Invitación**

### Invitación manual de proveedores

*La lista de Proveedores invitados a participar en el proceso es responsabilidad de la Unidad de Compras. Para buscar el Proveedor en el DirectorioDGCP debe conocer el número de documento de este. Si el Proveedor no está registrado en el DGCP, la Unidad de Compras debe contactarlo para solicitarle el registro en el DGCP.*

**Sistema de clasificación UNSPSC:** 43210000 - **Equipo informático y accesorios**

REPÚBLICA DOMINICANA Fiscal Id: 131130461

#### **Proveedores invitados:**

 $\overline{\phantom{a}}$ 

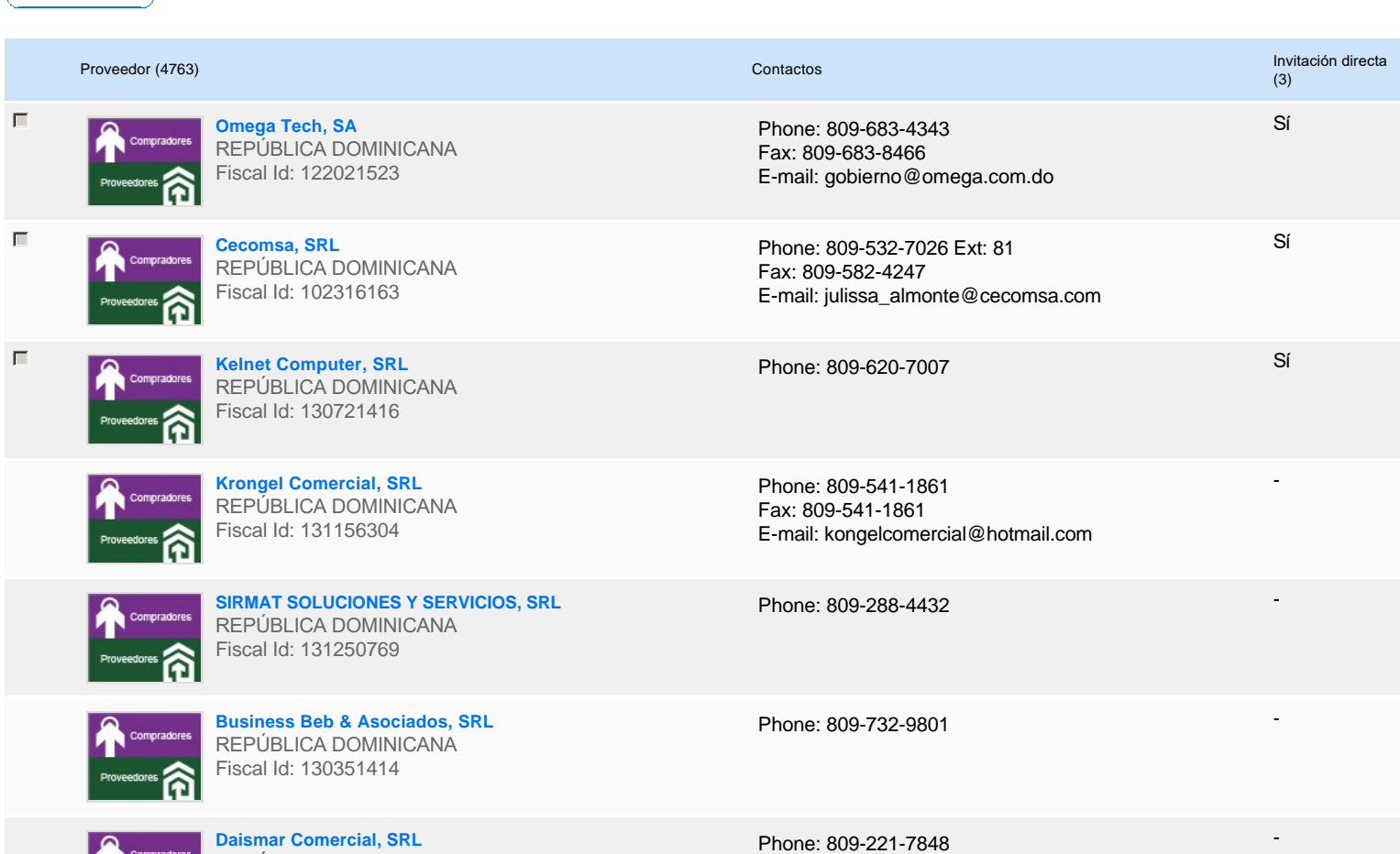

### 

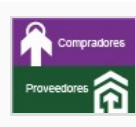

 $\begin{array}{|c|c|c|}\hline \textbf{w} & \textbf{1} & \textbf{1} & \textbf{1} & \textbf{1} \\ \hline \textbf{w} & \textbf{1} & \textbf{1} & \textbf{1} & \textbf{1} & \textbf{1} \\ \hline \textbf{w} & \textbf{1} & \textbf{1} & \textbf{1} & \textbf{1} & \textbf{1} & \textbf{1} \\ \hline \textbf{w} & \textbf{1} & \textbf{1} & \textbf{1} & \textbf{1} & \textbf{1} & \textbf{1} & \textbf{1} \\ \hline \textbf{w} & \textbf{$ 

**GUTE GLUBE INVESTMENTS, SRL** REPÚBLICA DOMINICANA Fiscal Id: 130295336

REPÚBLICA DOMINICANA Fiscal Id: 00114531106

**IMPORTADORA RAYAN, SRL** REPÚBLICA DOMINICANA Fiscal Id: 101669411

**HENRY MIGUEL GERMOSEN ZARZUELA**

Phone: 809-333-5557

Phone: 809-527-8494 Fax: 809-645-4474 E-mail: hgermosen\_zarzuela@hotmail.com -

-

-

Phone: 809-221-5291

# **Configuración del presupuesto**

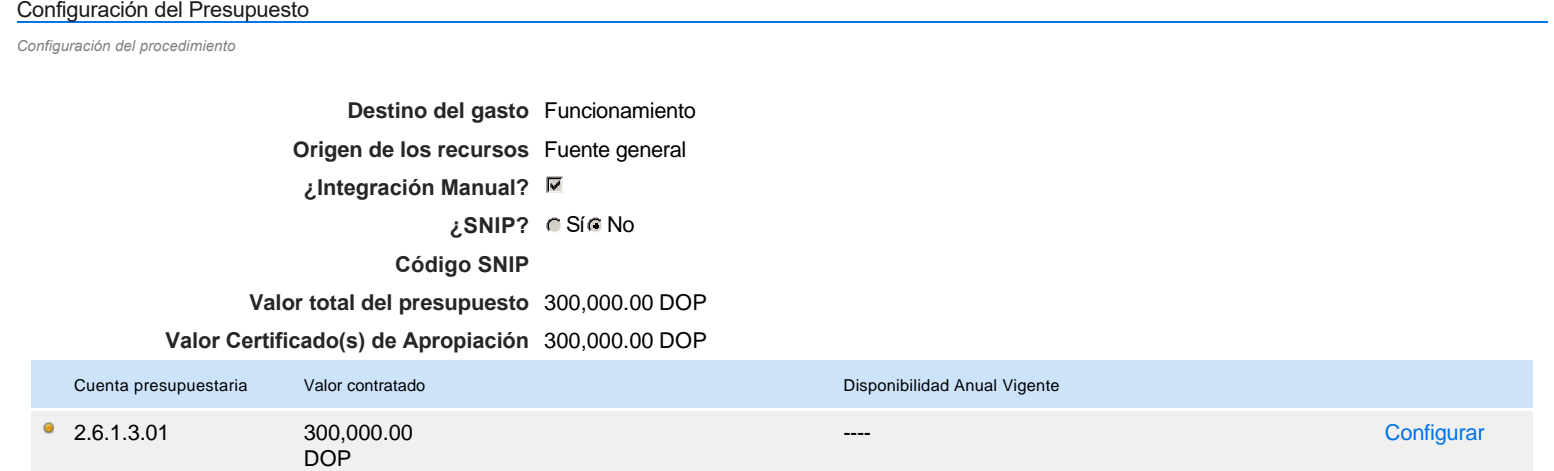

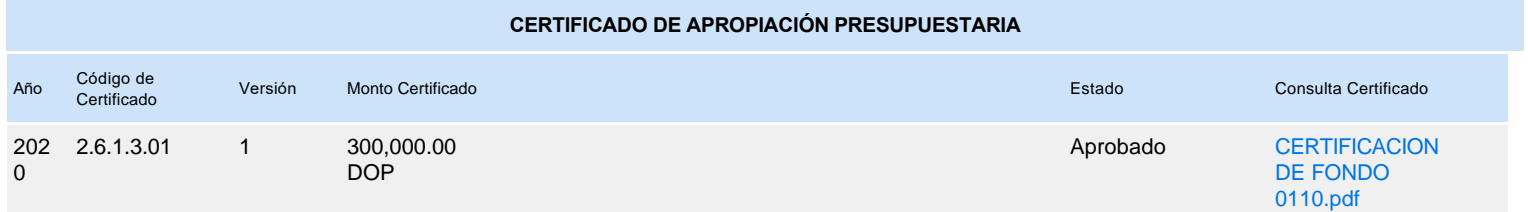